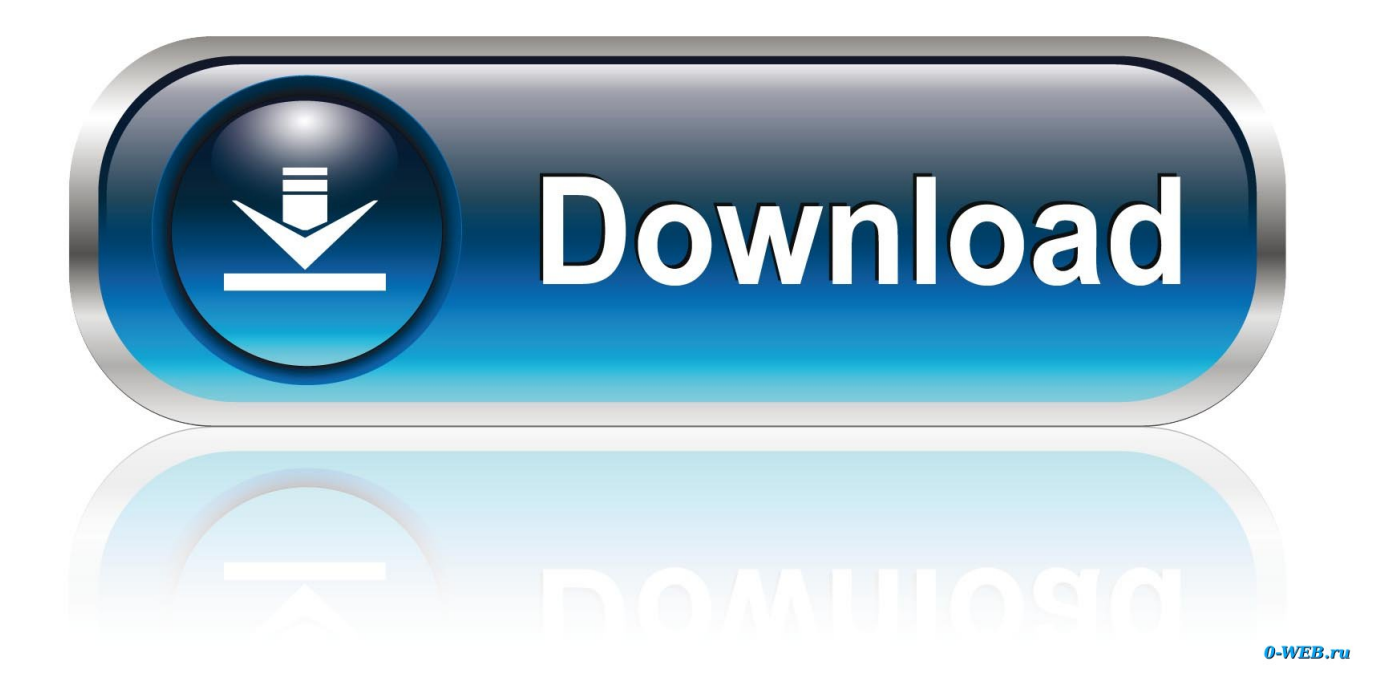

[Microsoft Onedrive Download For Mac](https://affectionate-keller-3ced13.netlify.app/Canon-Ip7250-Software-Download-Mac#lBLyt=LzxAYrwzU9ei0z2BZ9MCJLwtmwynbICVzeiKf2BS52DVrei==)

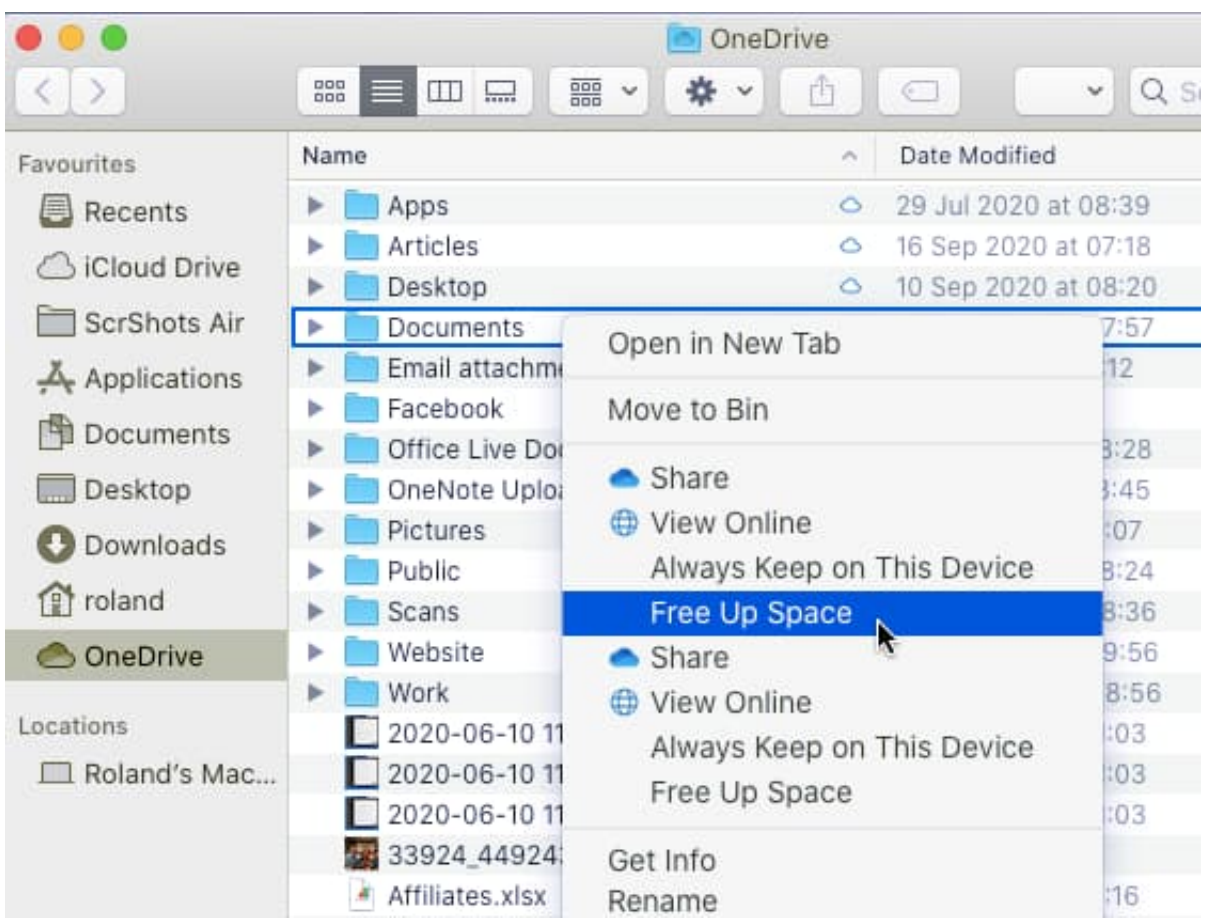

[Microsoft Onedrive Download For Mac](https://affectionate-keller-3ced13.netlify.app/Canon-Ip7250-Software-Download-Mac#lBLyt=LzxAYrwzU9ei0z2BZ9MCJLwtmwynbICVzeiKf2BS52DVrei==)

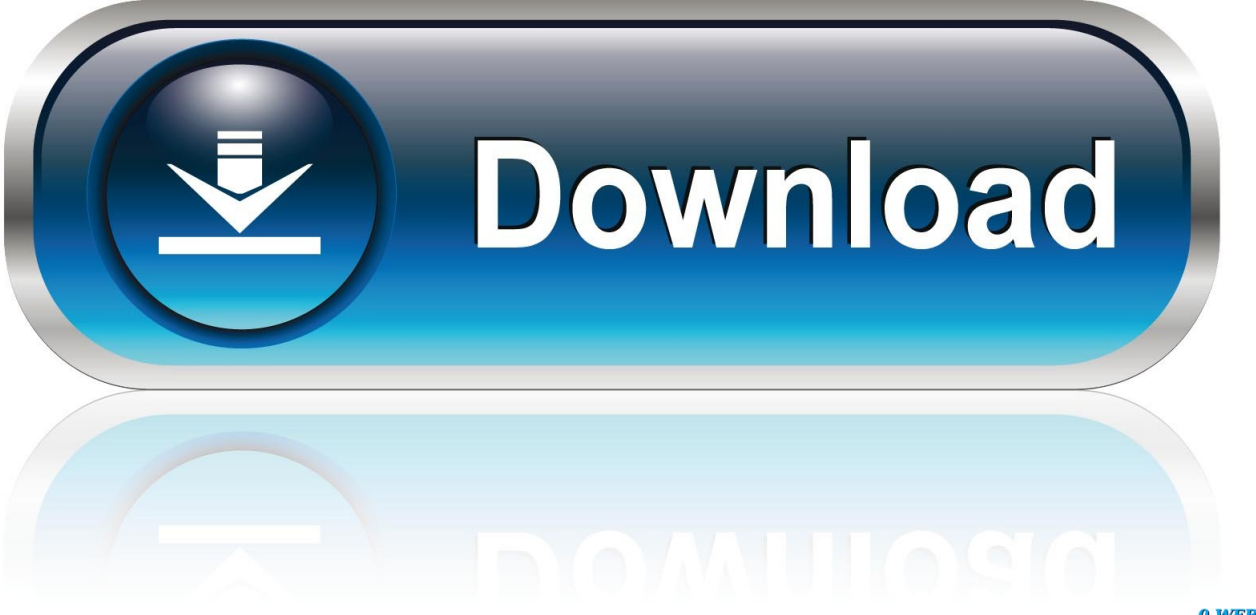

0-WEB.ru

Easily share documents, photos, and other files with friends, family, and colleagues, and even collaborate in real-time in Office.. © Provided by Business Insider OneDrive lets you sync your files between your Mac or PC and the cloud.

- 1. microsoft onedrive
- 2. microsoft onedrive download
- 3. microsoft onedrive kosten

About OneDrive for the Mac For OneDrive, you need a Microsoft account and OneDrive for Mac.. Thurrot had the report out first on Friday, indicating that Microsoft had finally rolled out Files-on-Demand for OneDrive users on a Mac.. 1, Windows Phone 8, Windows 10 Team (Surface Hub), HoloLens, Xbox One See screenshots, read the latest customer reviews, and compare ratings for OneDrive.. The OneDrive application integrates with your desktop and functions like any other folder on your PC or Mac.

## **microsoft onedrive**

microsoft onedrive, microsoft onedrive login, microsoft onedrive download, microsoft onedrive pricing, microsoft onedrive c'est quoi, microsoft onedrive prix, microsoft onedrive connexion, microsoft onedrive storage, microsoft onedrive app, microsoft onedrive for business, microsoft onedrive cos'è, microsoft onedrive free storage, microsoft onedrive support [Download Mac Os Mojave Vmdk File](https://bourfhapgambder.over-blog.com/2021/03/Download-Mac-Os-Mojave-Vmdk-File.html)

If you don't want to sync everything, you can sync specific files and folders to OneDrive on your computer under 'Preferences' in OneDrive's 'Help & Settings' menu.. skynesher/Getty ImagesWhen you set up OneDrive, it's automatically configured to sync all your files, including documents and photos, to the cloud.. Download OneDrive for macOS 10 12 or later and enjoy it on your Mac Keep your files protected and accessible on all your devices with Microsoft OneDrive. [Vmware Fusion 10 Download Mac](https://profbepeates.storeinfo.jp/posts/15528492)

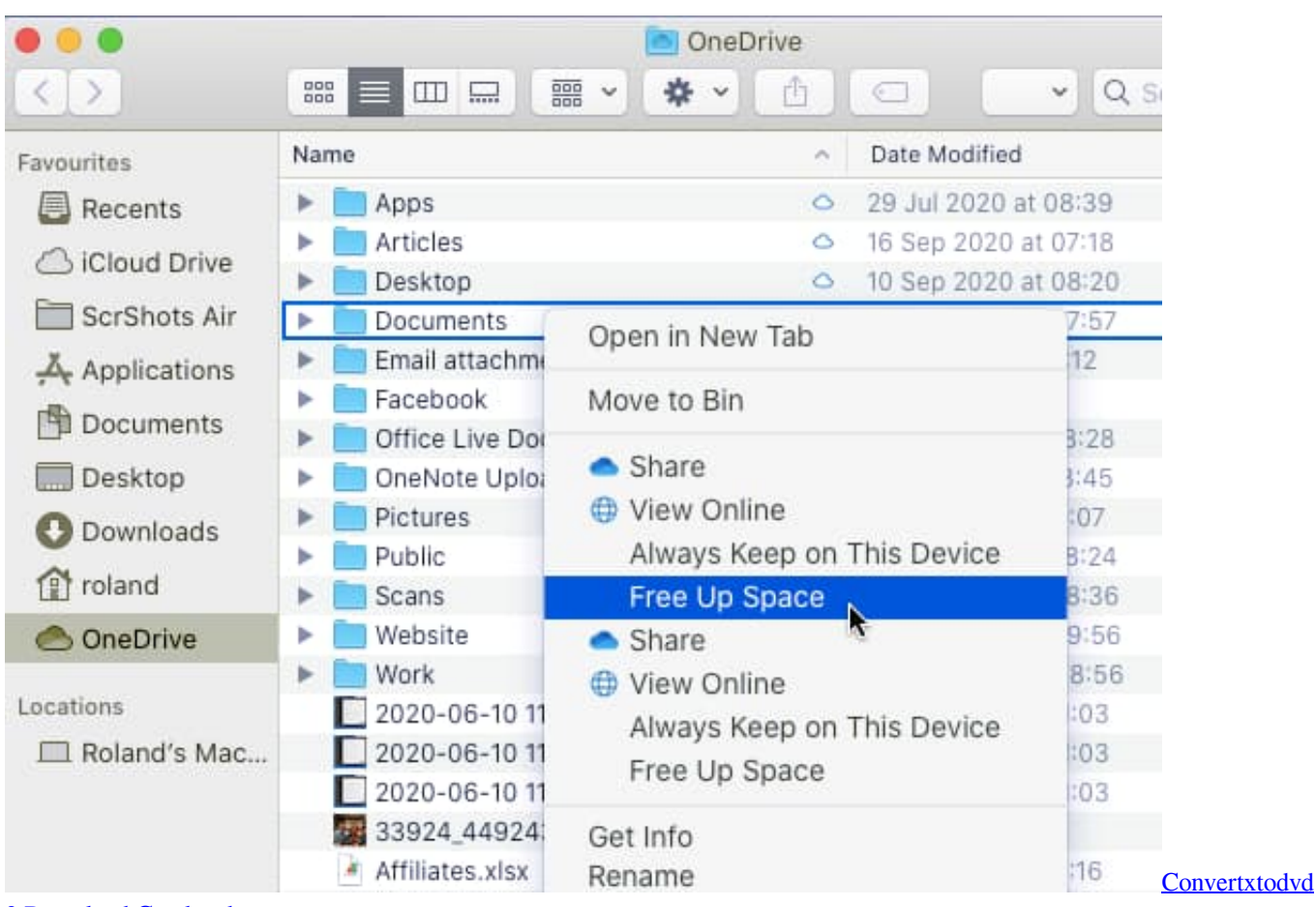

[3 Download Crackeado](https://seesaawiki.jp/erllanexun/d/Convertxtodvd 3 Download Crackeado)

## **microsoft onedrive download**

## [Granting Permissions In Power Bi](https://descsimetre.storeinfo.jp/posts/15528493)

 OneDrive is Microsoft's cloud storage service that makes your files available across devices through either a public internet or a private network connection.. Visit Business Insider's Tech Reference library for more stories. Download this app from Microsoft Store for Windows 10, Windows 10 Mobile, Windows Phone 8.. OneDrive can help you quickly organize and find the OneDrive is Microsoft's cloud storage solution in response to Dropbox and other similar online services.. Once you supply the requested information and create a password, you'll have a new Microsoft ID. [Ryuichi Sakamoto Album Download](https://hasundnepear.weebly.com/blog/ryuichi-sakamoto-album-download)

## **microsoft onedrive kosten**

[Muat Turun Al Quran Ghamdi Mp3 Converter Descargar Download](http://rselewpin.yolasite.com/resources/Muat-Turun-Al-Quran-Ghamdi-Mp3-Converter-Descargar-Download.pdf)

Simply click 'Download Microsoft OneDrive APK' option to start downloading the apk file for your PC.. We will know more then, if you don't hear anything at Ignite then don't expect it for a long time:P.. If you don't already have a Microsoft ID, go to the Microsoft ID signup screen and click Create a Microsoft account.. Files copied or moved to OneDrive folders are automatically uploaded to the cloud space.. Posted by Evan Selleck on Jan 04, 2019 in Mac, Microsoft, News For owners of a Mac that use Microsoft's OneDrive service, there's a new feature to be aware of.. Re: OneDrive Files on Demand for Mac You won't hear anything till Ignite if anything. 773a7aa168 [Sap Ecc 6.0 Vmware Image Download Free](https://glucnaivomi.over-blog.com/2021/03/Sap-Ecc-60-Vmware-Image-Download-Free.html)

773a7aa168

[Alla Vi Barn I Bullerbyn Pdf Converter](https://maisigmarklink.over-blog.com/2021/03/Alla-Vi-Barn-I-Bullerbyn-Pdf-Converter.html)